STACK AND QUEUE METHODS (see reference sheet for method explanation)

- A. STACK
	- 1. For your stack, insertion occurs at the \_\_\_\_\_\_\_\_\_\_\_\_\_\_(first/last).
	- 2. For your stack, removal occurs at the \_\_\_\_\_\_\_\_\_\_\_\_ (first/last).
	- 3. Implement the following methods for a stack according to your specifications for insertion and removal (Assume the linkedlist of elements in the stack is called elements and is already available to you):
		- a. public boolean isEmpty()
		- b. public Object pop()
		- c. public Object push(Object item)

## B. QUEUE

- 1. For your queue, insertion occurs at the \_\_\_\_\_\_\_\_\_\_\_\_(first/last).
- 2. For your queue, removal occurs at the **Fall and Study (first/last)**.
- 3. Implement the following methods for a queue according to your specifications for insertion and removal (Assume the linkedlist of elements in the queue is called elements and is already available to you):
	- a. public boolean isEmpty()
	- b. public Object pop()
	- c. public Object push(Object item)

## **REFERENCE SHEET** (STACK AND QUEUE METHODS)

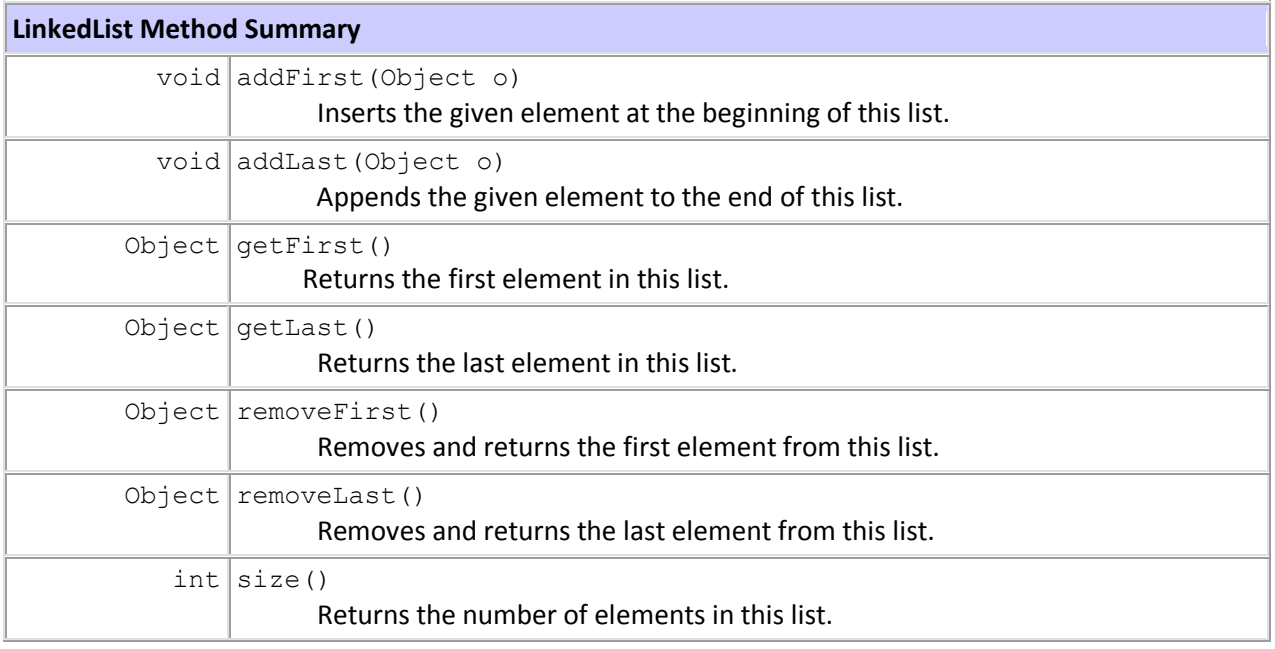

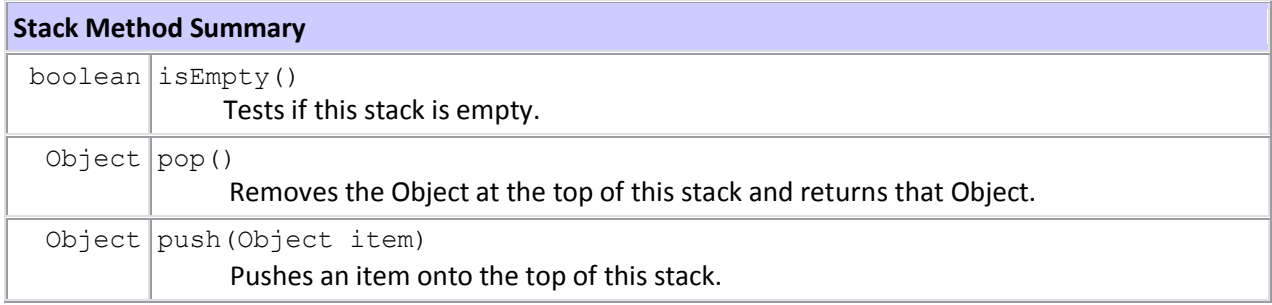

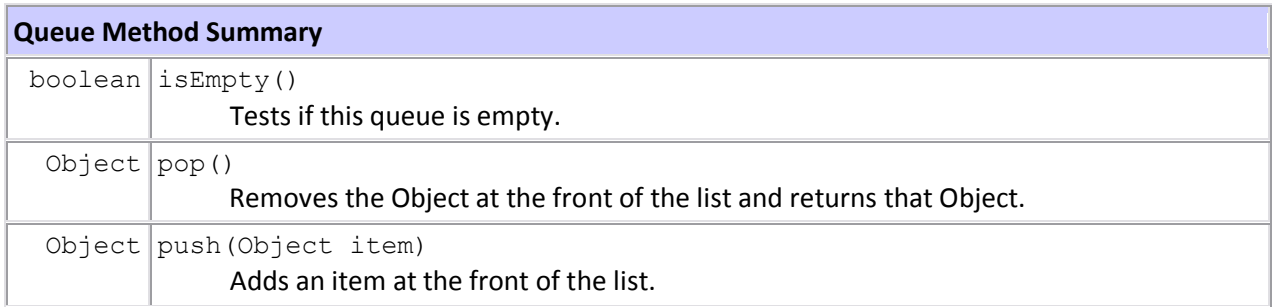